Sterling Standards Library

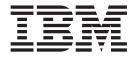

# **EDI Translation Detail Report**

Version 8.0.1, for Sterling B2B Integrator 5.2.1

Sterling Standards Library

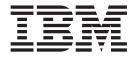

# **EDI Translation Detail Report**

Version 8.0.1, for Sterling B2B Integrator 5.2.1

Note

Before using this information and the product it supports, read the information in "Notices" on page 7.

#### Copyright

This edition applies to the 8.0.1 Version of the IBM Sterling Standards Library and to all subsequent releases and modifications until otherwise indicated in new editions.

© Copyright IBM Corporation 2000, 2011. US Government Users Restricted Rights – Use, duplication or disclosure restricted by GSA ADP Schedule Contract with IBM Corp.

## Contents

| EDI Translation Detail Reports 1                      |
|-------------------------------------------------------|
| Run or Customize Report                               |
| EDI Translation Detail Report: Level Parameters 3     |
| EDI Translation Detail Report: Report By Parameters 3 |
| EDI Translation Detail Report: Detail Filtering       |
| Parameters                                            |
| EDI Translation Detail Report: Detail Filtering(Date) |
| Parameters                                            |

| Notices         |      |       |      |     |     |     |      |     |      |     |   |  | 7 |
|-----------------|------|-------|------|-----|-----|-----|------|-----|------|-----|---|--|---|
| Error Codes     |      |       | •    | •   | •   | •   |      |     |      |     |   |  | 5 |
| (Display Order  | ) Pa | aran  | nete | ers |     |     |      |     |      |     |   |  | 5 |
| EDI Translatior | ۱D   | etail | Re   | epo | rt: | Def | tail | Fil | lter | ing | , |  |   |

## **EDI Translation Detail Reports**

The EDI Translation Detail report enables you to access EDI data (transaction, group, or interchange) for a specified time period. It further allows you to organize the report by selecting criteria such as direction of the transmission, sender and receiver identifier, envelope name, unique identifier for the envelope level, EDI standard used, and translation success or failure, among other parameters. This report allows you to quickly and easily access information about EDI translation in the Sterling B2B Integrator system.

EDI translation detail reports reflect the number of EDI groups and transactions that were actually processed by the system. If an interchange is non-compliant, its groups are not processed and therefore you cannot view a group count. If a group is non-compliant, its transactions are not processed and therefore you cannot view a transaction count for that group. For example, if you have an interchange that has two groups—each group containing one transaction set—and one of the groups is non-compliant, the EDI translation detail report indicates that the group count for the interchange is **2**, and the transaction count is **1**.

The EDI Translation Detail Report includes a parameter for document size (Doc Size). To improve performance, the Sterling B2B Integrator avoids persisting intermediate documents to the database wherever possible. For example, when transactions are batched, a document is only persisted for the batch rather than for each individual transaction. Similarly, if transactions are being translated, only the translated version of the document is persisted to the database. This behavior greatly improves the Sterling B2B Integrator throughput.

Therefore, depending on the level of the report (interchange, group, or transaction) and the direction of the translation (inbound or outbound), the Doc Size parameter is defined differently:

- When you filter by interchange, the Doc Size parameter contains the actual size of the EDI interchange, regardless of direction (inbound or outbound).
- When you filter by outbound groups, the Doc Size parameter contains the actual size of the EDI interchange.
- When you filter by inbound groups, the Doc Size parameter contains the actual size of the EDI group, including the group level envelope segments.
- When you filter by inbound transactions, the Doc Size parameter contains the post-translation size. If the transaction sets are "batched," there is one report entry to summarize and total post-translation size is reported. If the transaction sets are not batched, each transaction has its own report entry, and individual post-translation sizes are reported.
- When you filter by outbound transactions, the Doc Size parameter contains the actual size of the entire EDI Interchange. Outbound transactions are always presented as "batched," with one report entry to summarize multiple transaction sets.
- If the EDI data is formatted as non-streamed, the doc size includes record separators.

The following table lists the EDI Translation Detail reports that are installed with the Sterling B2B Integrator:

#### **Report Name**

Description

#### EDITransDetail\_GroupLevel\_ByEnvelope

This is an EDI Translation Detail report of group level data organized by envelope name. All other available criteria is reported according to the defaults.

#### EDITransDetail\_GroupLevel\_BySenderReceiver

This is an EDI Translation Detail report of group level data organized by sender and receiver. All other available criteria is reported according to the defaults.

#### EDITransDetail\_InterchangeLevel\_ByEnvelope

This is an EDI Translation Detail report of interchange level data organized by envelope name. All other available criteria is reported according to the defaults.

#### EDITransDetail\_InterchangeLevel\_BySenderReceiver

This is an EDI Translation Detail report of interchange level data organized by sender and receiver. All other available criteria is reported according to the defaults.

#### EDITransDetail\_TransacLevel\_ByEnvelope

This is an EDI Translation Detail report of transaction level data organized by envelope name. All other available criteria is reported according to the defaults.

#### EDITransDetail\_TransacLevel\_BySenderReceiver

This is an EDI Translation Detail report of transaction level data organized by sender and receiver. All other available criteria is reported according to the defaults.

The EDI Translation Detail report contains a maximum number of rows (10,000 by default). As a result, if you generate a report containing a volume of information that exceeds the limit, the Report engine generates an informational message at the top of the report noting that the report may be incomplete because the number of result matches exceeds the maximum row count for the report. If you receive this message you can either narrow your report configuration search criteria and re-run the report, or you can increase the **maxDetailRowCount** value to a number greater than 10,000.This value is located in the *install\_dir/properties/report.properties.in* file.

**Note:** After making a properties file setting change, you must restart the system for the change to take effect. This change should only be made by the system administrator.

### Run or Customize Report

#### About this task

To run or customize this report:

#### Procedure

Go to **Operations** → **Reports**.

### **EDI Translation Detail Report: Level Parameters**

#### Transaction

The report contains information on transactions.

Group The report contains information on groups.

Interchange

The report contains information on interchanges.

## **EDI Translation Detail Report: Report By Parameters**

#### **Report By Fields (transaction)**

The available parameters are:

- Sender ID Receiver ID
- Transaction Envelope

#### **Report By Fields (group)**

- The available parameters are:
- Group Sender ID Group Receiver ID
- Group Envelope

#### **Report By Fields (interchange)**

The available parameters are:

- Interchange Sender ID Interchange Receiver ID
- Interchange Envelope

## **EDI Translation Detail Report: Detail Filtering Parameters**

The parameters which are displayed depend on whether you select Transaction, Group, or Interchange as the level by which to report, and the parameters may be displayed in a different order from how they are listed in this table.

#### Direction

The translation direction: Inbound and/or Outbound.

Interchange Sender ID

The identifier for the sender of the interchange.

Interchange Receiver ID

The identifier for the receiver of the interchange.

#### **Group Sender ID**

The identifier for the sender of the group.

#### **Group Receiver ID**

The identifier for the receiver of the group.

#### Sender ID

The identifier for the sender of the transaction.

#### **Receiver ID**

The identifier for the receiver of the transaction.

#### **Envelope** Name

The name of the interchange envelope.

#### Interchange Control Number

The unique control number which identifies the interchange.

#### Operator

The operator filter function enables you to further define search criteria for many report parameters.

**Note:** Sterling B2B Integrator displays a text box if you select an operator other than ALL.

#### **Functional ID**

The functional identifier for the group.

**Note:** Click **Add** to add the functional ID or select a functional ID from the list and click **Delete** to remove it.

#### Transaction ID

The identifier for the transaction.

#### Standard

The EDI standard used to create the interchange:

- CII
- EDIFACT
- X12
- TRADACOMS
- VDA
- SWIFT
- RND
- ACH
- CHIPS
- FEDWIRE
- SPEC2000

#### Translation Status

The status of the translation: success and/or failure.

**Group Count** 

The number of groups in the interchange.

#### **Transaction Count**

The number of transactions in the group.

## EDI Translation Detail Report: Detail Filtering(Date) Parameters

The date calculation is made when the report is run. You must select either during previous or a date range.

| Parameter                                        | Description                                                                      |
|--------------------------------------------------|----------------------------------------------------------------------------------|
| During previous<br>Hours, days, weeks,<br>months | The date period in which the transactions, groups, or interchanges were created. |
| Or<br>From / To Date                             | The date range in which the transactions, groups, or interchanges were created.  |

## EDI Translation Detail Report: Detail Filtering (Display Order) Parameters

When you choose a display order, the Report By fields are evaluated as having a set sort order which is not changed by the display order options.

#### Sort Order (for display)

Whether the report is sorted by transaction, group, or interchange in ascending order (for example, A to Z) or descending order (for example, Z to A).

**Order** The exact order in which parameters are displayed. Select a parameter and click the arrows keys to arrange the parameters in the desired order.

## **Error Codes**

The following error codes are used in the EDI Translation Detail Report:

#### Map Iteration Count

Measures the number of times the translator has called the initialize method of the block processor. An iteration of the map is every time the input and output sides of the map are completed. The initialize function is run on both the input and output sides of the map independently.

For example, if you are translating a batch document and the map is really only handling one document in the batch, the translator in many cases will run the map multiple times until the input data has been exhausted. This could be useful if you are translating a batch document and are not sure with which sub-document the translator report entry was associated.

#### **Block Name**

The unique name of the record in the map, which will usually be the same as the Block Signature Id Tag. If the tag appears more than once, it will be appended with a colon and a unique number for that tag (for example, in ASC X12, if there is more than one REF segment for a particular transaction set, one of the REF segments could be represented as "REF:3" in the map so it can be referenced uniquely).

#### **Block Signature Tag ID**

The tag that identifies a record in the document. It is the segment name in ASC X12.

#### Field Name

The name of the field contained in the record reported.

#### **Field Number**

The position of the field within the record.

#### **Block Count**

On the output side, this indicates the number of records that were written by the most recent call to the translator before the entry was made in the report. On the input side, this indicates the number of records that were read by the most recent call to the translator before the entry was made in the report.

#### Location Index

The current iteration of all groups leading up to the reported record. If the block is at a depth of zero (meaning it is at the root) it will return "0".

Otherwise it will return the current iteration of all groups up to the depth of the reported record. The indices are colon-delimited.

For example, if the reported record is contained inside three nested groups, where the first group is on its 22nd iteration, the second group is on its third iteration, and the third group is on its first iteration "22:03:01" is the location index.

## Notices

This information was developed for products and services offered in the U.S.A.

IBM<sup>®</sup> may not offer the products, services, or features discussed in this document in other countries. Consult your local IBM representative for information on the products and services currently available in your area. Any reference to an IBM product, program, or service is not intended to state or imply that only that IBM product, program, or service may be used. Any functionally equivalent product, program, or service that does not infringe any IBM intellectual property right may be used instead. However, it is the user's responsibility to evaluate and verify the operation of any non-IBM product, program, or service.

IBM may have patents or pending patent applications covering subject matter described in this document. The furnishing of this document does not grant you any license to these patents. You can send license inquiries, in writing, to:

IBM Director of Licensing

**IBM** Corporation

North Castle Drive

Armonk, NY 10504-1785

U.S.A.

For license inquiries regarding double-byte character set (DBCS) information, contact the IBM Intellectual Property Department in your country or send inquiries, in writing, to:

Intellectual Property Licensing

Legal and Intellectual Property Law

IBM Japan Ltd.

1623-14, Shimotsuruma, Yamato-shi

Kanagawa 242-8502 Japan

The following paragraph does not apply to the United Kingdom or any other country where such provisions are inconsistent with local law: INTERNATIONAL BUSINESS MACHINES CORPORATION PROVIDES THIS PUBLICATION "AS IS" WITHOUT WARRANTY OF ANY KIND, EITHER EXPRESS OR IMPLIED, INCLUDING, BUT NOT LIMITED TO, THE IMPLIED WARRANTIES OF NON-INFRINGEMENT, MERCHANTABILITY OR FITNESS FOR A PARTICULAR PURPOSE. Some states do not allow disclaimer of express or implied warranties in certain transactions, therefore, this statement may not apply to you.

This information could include technical inaccuracies or typographical errors. Changes are periodically made to the information herein; these changes will be incorporated in new editions of the publication. IBM may make improvements and/or changes in the product(s) and/or the program(s) described in this publication at any time without notice.

Any references in this information to non-IBM Web sites are provided for convenience only and do not in any manner serve as an endorsement of those Web sites. The materials at those Web sites are not part of the materials for this IBM product and use of those Web sites is at your own risk.

IBM may use or distribute any of the information you supply in any way it believes appropriate without incurring any obligation to you.

Licensees of this program who wish to have information about it for the purpose of enabling: (i) the exchange of information between independently created programs and other programs (including this one) and (ii) the mutual use of the information which has been exchanged, should contact:

**IBM** Corporation

J46A/G4

555 Bailey Avenue

San Jose, CA 95141-1003

U.S.A.

Such information may be available, subject to appropriate terms and conditions, including in some cases, payment of a fee.

The licensed program described in this document and all licensed material available for it are provided by IBM under terms of the IBM Customer Agreement, IBM International Program License Agreement or any equivalent agreement between us.

Any performance data contained herein was determined in a controlled environment. Therefore, the results obtained in other operating environments may vary significantly. Some measurements may have been made on development-level systems and there is no guarantee that these measurements will be the same on generally available systems. Furthermore, some measurements may have been estimated through extrapolation. Actual results may vary. Users of this document should verify the applicable data for their specific environment.

Information concerning non-IBM products was obtained from the suppliers of those products, their published announcements or other publicly available sources. IBM has not tested those products and cannot confirm the accuracy of performance, compatibility or any other claims related to non-IBM products. Questions on the capabilities of non-IBM products should be addressed to the suppliers of those products.

All statements regarding IBM's future direction or intent are subject to change or withdrawal without notice, and represent goals and objectives only.

All IBM prices shown are IBM's suggested retail prices, are current and are subject to change without notice. Dealer prices may vary.

This information is for planning purposes only. The information herein is subject to change before the products described become available.

This information contains examples of data and reports used in daily business operations. To illustrate them as completely as possible, the examples include the names of individuals, companies, brands, and products. All of these names are fictitious and any similarity to the names and addresses used by an actual business enterprise is entirely coincidental.

#### COPYRIGHT LICENSE:

This information contains sample application programs in source language, which illustrate programming techniques on various operating platforms. You may copy, modify, and distribute these sample programs in any form without payment to IBM, for the purposes of developing, using, marketing or distributing application programs conforming to the application programming interface for the operating platform for which the sample programs are written. These examples have not been thoroughly tested under all conditions. IBM, therefore, cannot guarantee or imply reliability, serviceability, or function of these programs. The sample programs are provided "AS IS", without warranty of any kind. IBM shall not be liable for any damages arising out of your use of the sample programs.

Each copy or any portion of these sample programs or any derivative work, must include a copyright notice as follows:

© IBM 2011. Portions of this code are derived from IBM Corp. Sample Programs. © Copyright IBM Corp. 2011.

If you are viewing this information softcopy, the photographs and color illustrations may not appear.

#### Trademarks

IBM, the IBM logo, and ibm.com<sup>®</sup> are trademarks or registered trademarks of International Business Machines Corp., registered in many jurisdictions worldwide. Other product and service names might be trademarks of IBM or other companies. A current list of IBM trademarks is available on the Web at "Copyright and trademark information" at http://www.ibm.com/legal/copytrade.shtml.

Adobe, the Adobe logo, PostScript, and the PostScript logo are either registered trademarks or trademarks of Adobe Systems Incorporated in the United States, and/or other countries.

IT Infrastructure Library is a registered trademark of the Central Computer and Telecommunications Agency which is now part of the Office of Government Commerce.

Intel, Intel Iogo, Intel Inside, Intel Inside Iogo, Intel Centrino, Intel Centrino Iogo, Celeron, Intel Xeon, Intel SpeedStep, Itanium, and Pentium are trademarks or registered trademarks of Intel Corporation or its subsidiaries in the United States and other countries.

Linux is a registered trademark of Linus Torvalds in the United States, other countries, or both.

Microsoft, Windows, Windows NT, and the Windows logo are trademarks of Microsoft Corporation in the United States, other countries, or both.

ITIL is a registered trademark, and a registered community trademark of the Office of Government Commerce, and is registered in the U.S. Patent and Trademark Office.

UNIX is a registered trademark of The Open Group in the United States and other countries.

Java and all Java-based trademarks and logos are trademarks or registered trademarks of Oracle and/or its affiliates.

Cell Broadband Engine is a trademark of Sony Computer Entertainment, Inc. in the United States, other countries, or both and is used under license therefrom.

Linear Tape-Open, LTO, the LTO Logo, Ultrium and the Ultrium Logo are trademarks of HP, IBM Corp. and Quantum in the U.S. and other countries.

Connect Control Center<sup>®</sup>, Connect:Direct<sup>®</sup>, Connect:Enterprise<sup>™</sup>, Gentran<sup>®</sup>, Gentran<sup>®</sup>:Basic<sup>®</sup>, Gentran:Control<sup>®</sup>, Gentran:Director<sup>®</sup>, Gentran:Plus<sup>®</sup>, Gentran:Realtime<sup>®</sup>, Gentran:Server<sup>®</sup>, Gentran:Viewpoint<sup>®</sup>, Sterling Commerce<sup>™</sup>, Sterling Information Broker<sup>®</sup>, and Sterling Integrator<sup>®</sup> are trademarks or registered trademarks of Sterling Commerce<sup>™</sup>, Inc., an IBM Company.

Other company, product, and service names may be trademarks or service marks of others.

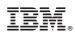

Printed in USA